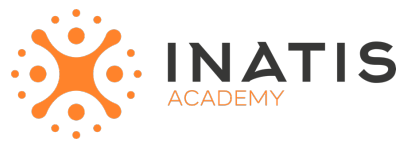

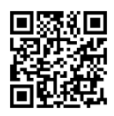

# **Linux Ubuntu - Administration**

5 jours (35H00) | 2350€ HT | Évaluation qualitative de fin de stage | Formation délivrée en présentiel ou distanciel

# *Document mis à jour le 15/05/2023*

# **Objectifs pédagogiques :**

- Installer une distribution Linux Ubuntu et effectuer les tâches post-installation
- Gérer les comptes et les groupes utilisateurs
- Gérer les disques, les LVM et le système de fichiers
- Appliquer le processus de démarrage et d'arrêt
- Analyser l'activité du système
- Installer des logiciels depuis la distribution ou compiler et installer depuis les sources
- Configurer le client réseau et administrer à distance.

# **Modalités et moyens pédagogiques**

*Que ce soit en présentiel ou distanciel*

Le formateur alterne entre méthode démonstrative, interrogative et active (via des travaux pratiques et/ou des mises en situation).

– Ordinateurs Mac/PC, connexion internet fibre, tableau ou paperboard, vidéoprojecteur – Environnements de formation installés sur les postes de travail ou en ligne

– Supports de cours et exercices

## **Niveau requis**

Avoir suivi le(s) cours LUX-FO "Linux - Les fondamentaux" et/ou LUX-SH "Linux - Programmation Shell Bash" ou avoir les connaissances équivalentes.

# **Public concerné**

Administrateurs systèmes et/ou réseaux.

# **Programme**

#### **Jour 1**

Introduction

- Présentation de Canonical et de la distribution Ubuntu
- Différentes versions (desktop, server, Cloud, Core...)
- Aide et documentation

Installation

- Préparation à l'installation
- Processus d'installation
- Résoudre les problèmes rencontrés lors de l'installation
- Configuration de base du système (date, heure, clavier...)

Exemples de travaux pratiques (à titre indicatif)

- Installation manuelle du système
- Configuration de base post-installation

Gestion des utilisateurs

- Gestion des utilisateurs et groupes locaux
- L'utilitaire sudo
- Profils et environnements

Exemple de travaux pratiques (à titre indicatif)

– Création d'utilisateurs

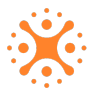

### **Jour 2**

Systèmes de fichiers

- Présentation des différents systèmes de fichiers
- Gestion des partitions traditionnelles (partitions primaires et étendues)
- Gestion des volumes logiques (LVM)
- Formatage
- Montage et démontage des systèmes de fichiers

Exemples de travaux pratiques (à titre indicatif)

– Création d'un volume logique, formatage et montage permanent dans fstab et systemd

Gestion de fichiers

- Gestion des droits standards (chown, chmod, umask)
- Listes de Contrôle d'Accès (ACL)

Exemples de travaux pratiques (à titre indicatif)

- Droits classiques
- Création d'un répertoire collaboratif

### **Jour 3**

Démarrage et arrêt du système

- Description du processus de démarrage
- Gestionnaires de boot GRUB
- Gestion des unités service et cible (target) de systemd
- Gestion des services SysVinit et Upstart
- Dépannage en mode rescue ou emergency

Exemple de travaux pratiques (à titre indicatif)

– Recouvrement du mot de passe de root

Gestion des processus

- Définition des processus, des threads et de l'ordonnancement
- Analyse de l'activité système (top, htop, pstree, ps...)
- Gestion des signaux (kill)
- Tâches avant et arrière plans (jobs, bg, fg...)
- Planification de tâches

Exemples de travaux pratiques (à titre indicatif)

– Lancement d'un processus restant actif après fermeture de session

– Supprimer un processus zombie

- Mise à jour du système
- Présentation des dépôts officiels
- Backports
- Proposed
- PPA (Personal Package Archive)
- Commande APT (Advanced Packaging Tool)

Exemple de travaux pratiques (à titre indicatif)

– Processus de mise à jour du système

## **Jour 4**

Compression et archivage

- Compression et décompression d'un fichier (gzip, bzip2, lzma, lzw)
- Gestion d'une archive sans compression (tar, pax)
- Gestion d'une archive avec compression (tar, pax)

Exemple de travaux pratiques (à titre indicatif)

- Création d'une archive tar.gz et décompression de celle-ci
- Ajout et suppression de logiciels
- Gestion des paquetages DEB (aptitude, apt et dpkg)
- Installation d'une application depuis une archive
- Compilation et installation à partir de sources

Exemples de travaux pratiques (à titre indicatif)

– Installation d'un paquet DEB

2/3 inatis-academy.com | iac@inatis.fr | 03 59 30 65 17 (Prix d'un appel local)

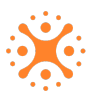

- Compilation et installation d'Apache HTTP depuis les sources
- Créer le fichier unité service de systemd

Journaux systèmes

– Gestion des journaux avec Rsyslogd et/ou systemd-journald

Exemples de travaux pratiques (à titre indicatif)

- Installation et configuration d'un serveur DHCPd
- Activer et démarrer le service
- Création d'un journal /var/log/dhcpd.log
- Configuration de la rotation de ce journal

### **Jour 5**

Les fondamentaux du réseau

- Configuration du client réseau
- Démarrage et arrêt du firewall
- Outils de diagnostic
- Exemple de travaux pratiques (à titre indicatif)
- Configuration du client réseau avec NetworkManager ou Netplan
- Gestion du service de temps

– Paramétrer le client NTP

- Exemple de travaux pratiques (à titre indicatif)
- Configuration du client NTP

Administration à distance

- Configuration du serveur et du client OpenSSH
- Multiplexage d'écran
- Copie et transfert de fichiers sécurisés via SSH

Exemples de travaux pratiques (à titre indicatif)

- Configuration du serveur SSH
- Configuration du client SSH : authentification par clef

# **Modalités d'évaluation des acquis**

– Exercices + qcm entre chaque chapitre

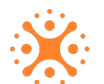